## **How to Automate Invoice Processing with Mailparser**

If manual data entry is a part of your accounts payable workflow, you're likely wasting time, money, and resources that could be better allocated elsewhere. One of the best ways to scale your company is to automate your invoice processing workflow, and you can do so in a few steps with Mailparser.

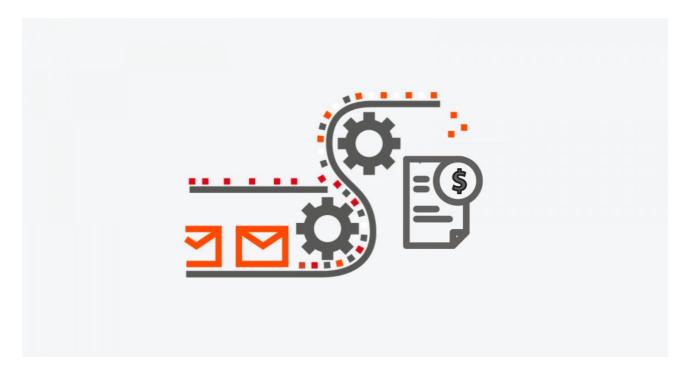

| Create a free Mailparser inbox to forward your invoices to at https://app.mailparser.io/ |
|------------------------------------------------------------------------------------------|
| Send a few emails to your Mailparser address to make sure they show up in your inbox.    |
| Set up your custom parsing rules so you can gather essential data from your invoices.    |
| Download your parsed data wherever it needs to go (Excel, CRM, Google Sheets.)           |
|                                                                                          |

Automate the process by setting your email provider to forward all invoices to your Mailparser inbox.